# **QGIS Application - Bug report #12325 Integer fields converted to text when exported from Spatialite**

*2015-03-06 01:07 AM - Roy Roge*

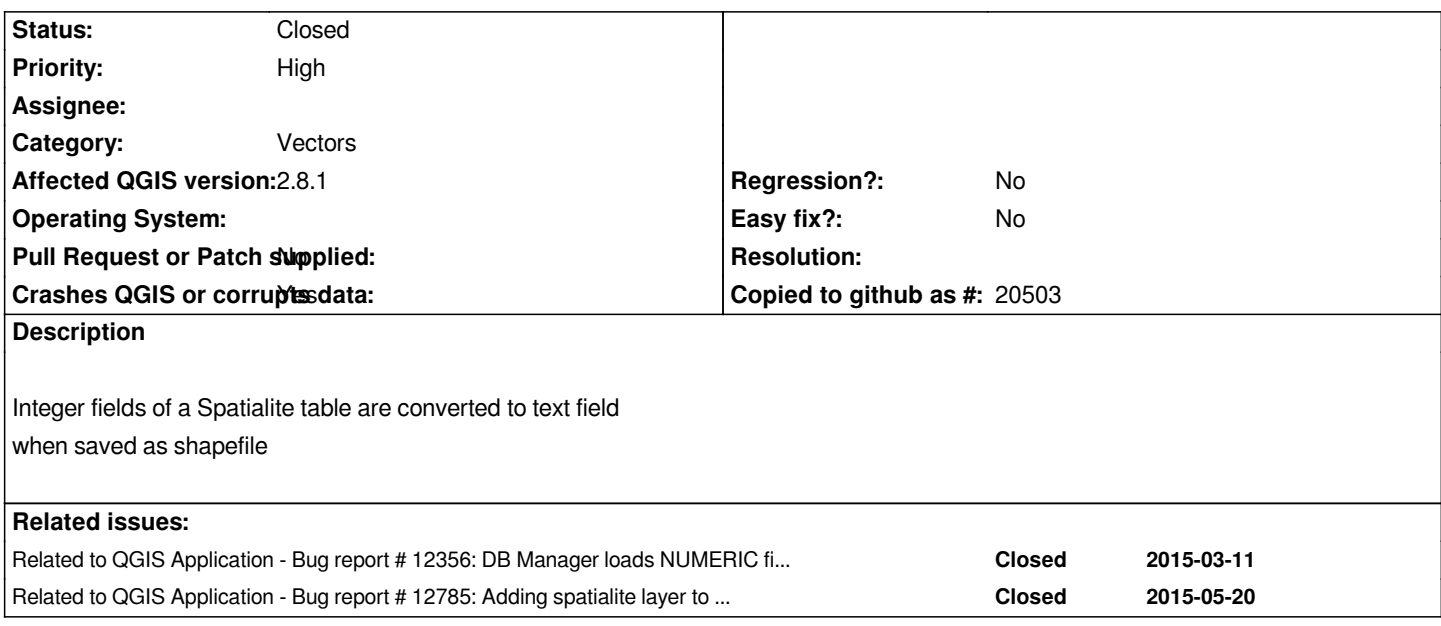

## **Associated revisions**

**Revision 6e55fbe1 - 2015-06-14 08:55 PM - Jürgen Fischer**

*save spatialite as: create integer column from qlonglong if it fits (fixes #12325; followup b736317)*

#### **Revision 38961dc7 - 2015-06-29 10:33 PM - Jürgen Fischer**

*save spatialite as: create integer column from qlonglong if it fits (fixes #12325; followup b736317)*

*(cherry picked from commit 6e55fbe1495e5a3d2a1ba3181a71543e026edc1a)*

#### **History**

# **#1 - 2015-05-10 01:03 AM - Giovanni Manghi**

*- Target version changed from Version 2.8.1 to Version 2.8.2*

# **#2 - 2015-05-14 03:02 AM - Giovanni Manghi**

*- Target version changed from Version 2.8.2 to Version 2.10*

### **#3 - 2015-06-14 11:56 AM - Jürgen Fischer**

*- Status changed from Open to Closed*

*Fixed in changeset commit:"6e55fbe1495e5a3d2a1ba3181a71543e026edc1a".*